## **Sistemas llave en mano**

### **Sistema de Transferencias electrónicas**

**Objetivos** 

La Cámara de Compensación Electrónica –CCE— ha implementado un sistema electrónico, por el cual, los clientes y no clientes de la banca privada, pueden efectuar transferencias hacia otros bancos, y así, realizar las siguientes operaciones:

- Ordenes de Pago o envíos de dinero desde un no cliente a otro no cliente.
- Transferencias Ordinarias con cargo a una cuenta de un banco, hacia una cuenta de otro banco.

Pago a cuenta de tarjetas de crédito de otros bancos.

Del mismo modo, pueden efectuarse transferencias que permitirán efectuar:

- Pago a Proveedores con cargo en una cuenta y abono en las diferentes cuentas de los proveedores.
- Depósitos de CTS.
- Abono a cuenta de los trabajadores, o pago de sueldos.

Flujo del proceso de transferencias, que es atendido por el Sistema de Transferencias Electrónicas STE.

- 1. A través del programa "Fines" se permite el ingreso de los requerimientos de transferencias.
- 2. Una vez que la transacción ha sido aceptada por el STE, el control pasa a este sistema y estará a la espera de una de las sesiones de envío que efectúa el usuario administrador del STE.
- 3. Al realizarse la sesión de envío, Mibanco transfiere las transacciones hacia la CCE, para lo cual utilizará el sistema Editran. En la CCE, las transacciones serán validadas antes de reenviarlas hacia los respectivos bancos de destino. La CCE también podrá rechazar algunas transacciones por considerarlas inválidas.
- 4. En Mibanco sabrán si todas las transacciones de transferencia fueron aceptadas, y consecuentemente entregadas a los bancos de destino, o de lo contrario, averiguarán las razones por las cuáles no se han aceptado las transacciones rechazadas por la CCE. El usuario dispone de las herramientas necesarias para: Modificar los datos inválidos y reenviarlos, o anular la transferencia.
- 5. Además, cuando el Banco de destino reciba las transferencias originadas en Mibanco, podrá también rechazar las transacciones por errores de inconsistencia, tales como: Cuenta de abono no existe, o cuando por ejemplo, al realizar transferencias hacia cuentas del mismo cliente, no coincidan el número de DNI declarado con el registrado en la base de datos del cliente de destino.
- 6. Análogamente, Mibanco procederá con las transferencias que reciba de otros bancos.
- 7. Una vez terminada las sesiones de la tarde y de la mañana, el sistema dispondrá de un saldo compensatorio que una vez revisado por el administrador del sistema, procederá a efectuar un asiento automático por las transferencias efectuadas.
- 8. El sistema dispone además de un conjunto de reportes y pantallas de consulta, para ayudar a gestionar eficientemente las transferencias electrónicas enviadas o recibidas por Mibanco.

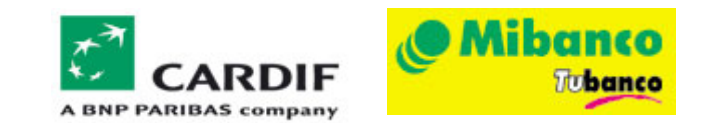

# **Sistema de Gestión de Embargos**

#### **OBJETIVOS**

El sistema de embargos telemáticos —SEMT— permite responder rápidamente, las requisitorias de embargo que emite la Sunat a través de sus resoluciones, las cuáles como sabemos, pueden contener hasta más de un expediente de embargo correspondiente a un contribuyente y que son entregadas a las instituciones financieras, vía correo electrónico.

Una vez que los expedientes enviados por la Sunat son descargados al sistema SEMT se actualizan de modo tal que, la base de datos de embargos correspondiente al banco se encontrará actualizada. Esta actualización tiene que ver con las ampliaciones, reducciones y levantamientos de embargo. Una vez actualizada la base de datos se procede a buscar en el sistema del banco — Core Financiero— contribuyentes cuyos números de documento (RUC y DNI) coincidan con los de los clientes del banco, para de esa forma proceder al requerimiento de embargo emitido por la Sunat.

La versión instalada en el Banco Interamericano de Finanzas —BIF— verifica adicionalmente que, los clientes con órdenes de embargo de la Sunat no registren cuotas vencidas en algunos de los productos del activo del banco, tales como: Pagarés y otros préstamos.

El sistema no realiza ninguna acción automática respecto de bloquear las cuentas, pero proporciona al Área Legal, toda la información acerca de cuentas dónde el cliente posee saldos disponibles (cuentas corrientes, ahorros ó depósitos a plazo). Además otorgará información de detalle acerca de las cuotas vencidas que tenga pendientes con el BIF.

### **ALCANCES**

- 1. Registra en una PC, los archivos recibidos desde el sistema Valicentro, que envía la Sunat.
- 2. Busca en los sistemas del banco, clientes que coincidan por el número de documento RUC o DNI, y para aquellos que no coincidan, se efectúa una búsqueda por nombre. El sistema buscará saldos susceptibles de embargo en las cuentas de: Ahorros, cuentas corrientes y depósitos a plazo, en moneda nacional o dólares americanos.
- 3. Prepara la respuesta a Sunat y comunica al funcionario de legal, tres alternativas:
	- 3.1. No es cliente.
	- 3.2. Cliente con saldo insuficiente.
	- 3.3. Monto a trabar.
- 4. El sistema permite enviar la respuesta a Sunat, una vez que han sido revisados los expedientes de los clientes que son susceptibles de embargo.
- 5. El sistema permite consultar los expedientes por:
	- 5.1. Estado de la resolución: Cargadas, procesadas y respondidas.
	- 5.2. Expedientes activos.
	- 5.3. Expedientes ampliados y reducidos.
	- 5.4. Expedientes levantados.
	- 5.5. Resumen de expedientes por contribuyente.
	- 5.6. O por cualquier campo asociado al expediente, a través del módulo de generación de consulta.
- 6. El sistema emite reportes por cualquiera de las consultas mencionadas.

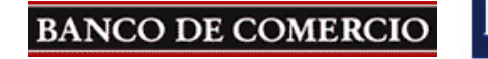

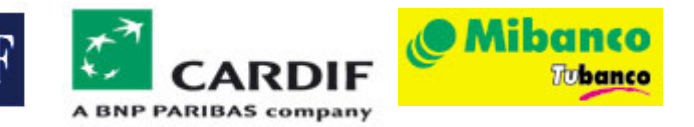